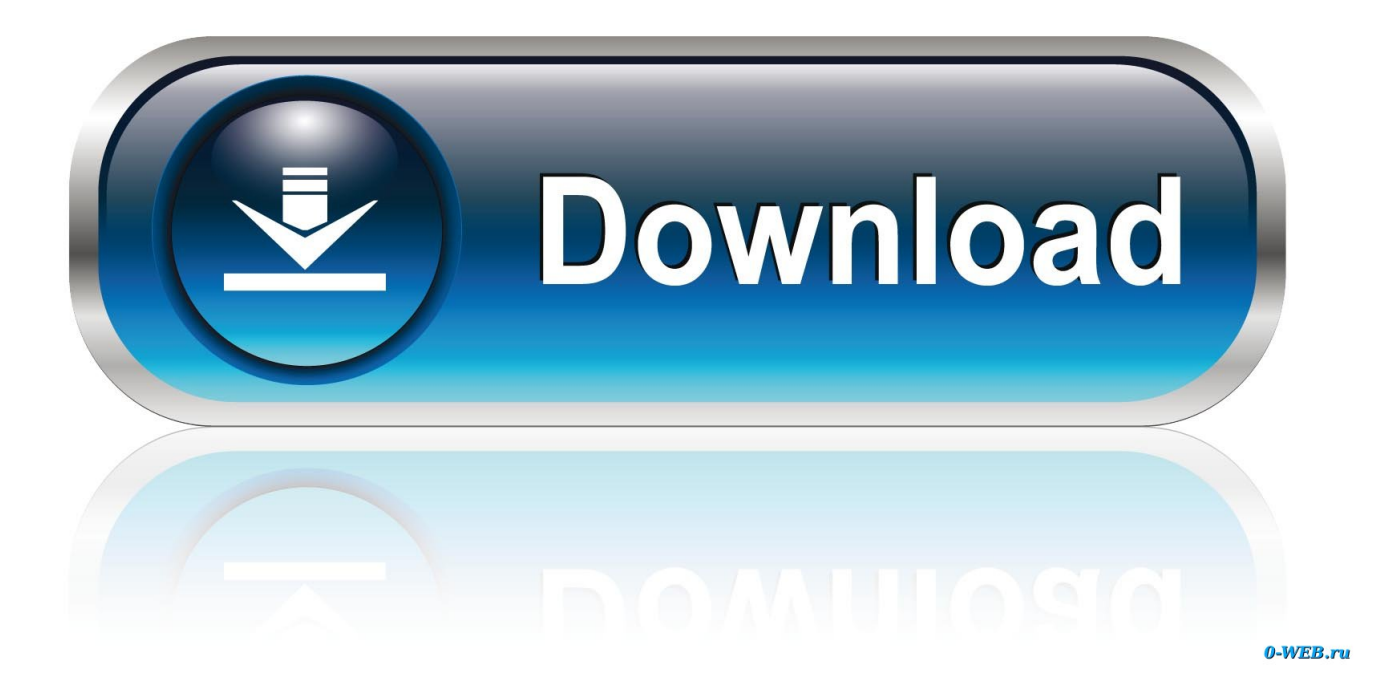

[Project 64 How To Configure Controllerl](http://picfs.com/1egl9m)

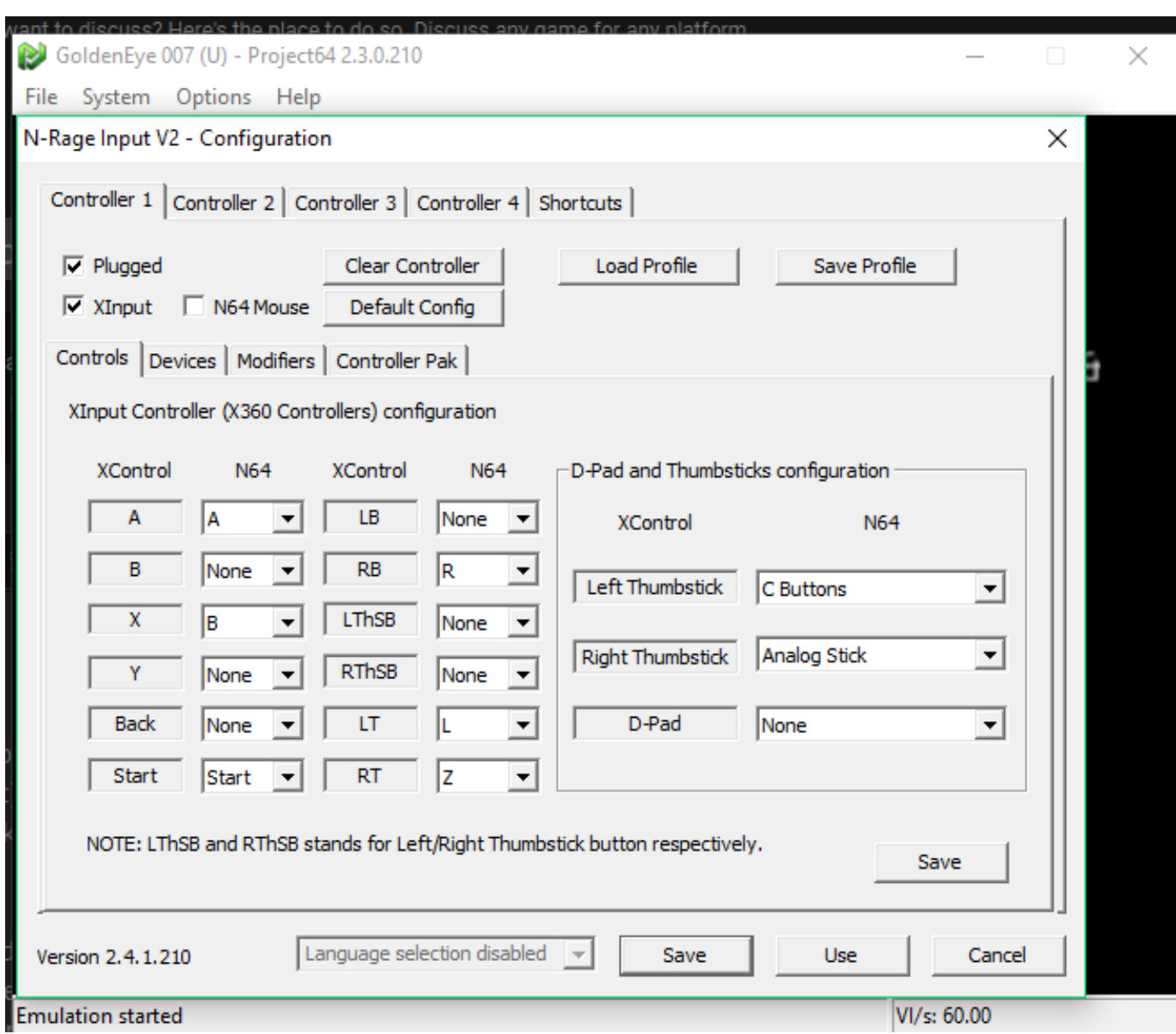

[Project 64 How To Configure Controllerl](http://picfs.com/1egl9m)

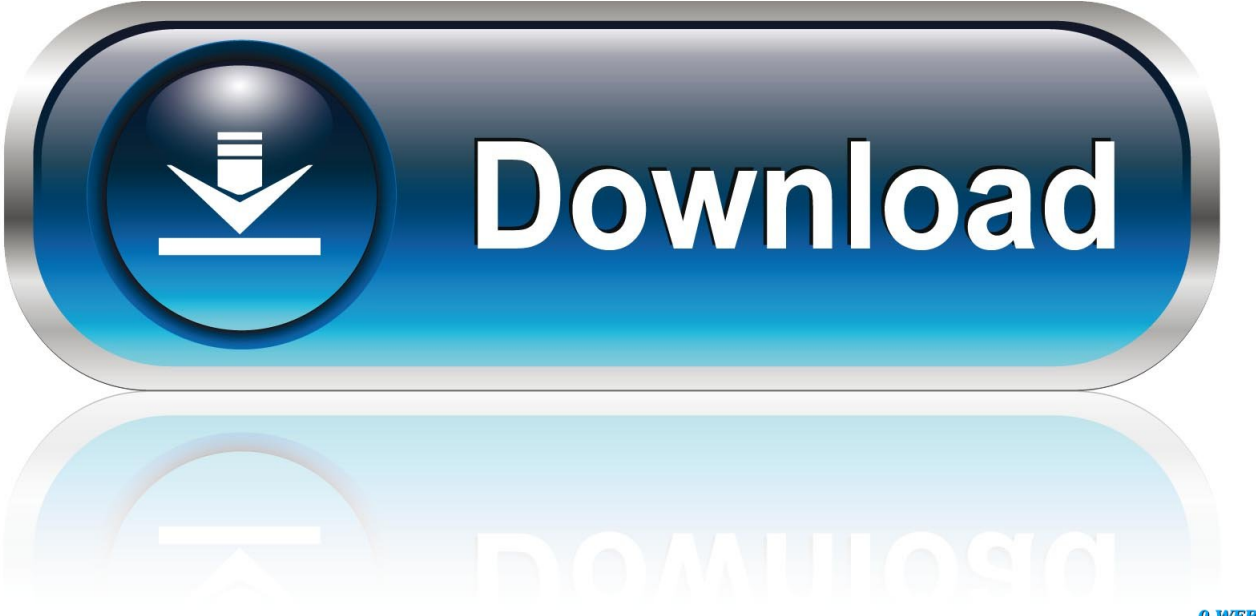

0-WEB.ru

I'm trying to use an Xbox One controller with Project64 2.3.0.210 and the buttons aren't registering when I go to controller configuration.. Setting up the keyboard or gamepad. Click on Options > Configure Controller Configuration: Project64's Input Configuration. Then depending on .... Settings by re-opening the Configure Controller Plugin. Menu, clicking Load Profile,. Jul 04, 2017 project 64 download, project 64 emulator, .... im searching a n64 controller configuration that works optimal with my wireless logitech rumblepad controller/PSX Controller? i know there are .... Hi. I wanted to play the old "The Legend Of Zelda: Ocarina Of Time" with the Project64 Emulator but couldn't play it with my controller.. 1 Jan 2018 ... i am trying to set up project 64 2.3 and when i try to setup my controller (xbox one) project 64 wont recocnize the controller. I will push a button to .... im trying to configure two controllers on project 64 its not working i calibrated and adjusted settings correctly (i think) anyone know whats wrong?. Inside Project 64 1.5|2.2 go to: Options -> Configure Controller Plugin... -> Load Profile (at the end of the window in 1.5 version and at the top right .... Project N64 is a computer program that lets you play Nintendo 64 games on your computer through a technology called "emulation." The program acts as the .... i am trying to set up project 64 2.3 and when i try to setup my controller (xbox one) project 64 wont recocnize the controller. I will push a button to set it up but .... On the other hand, if we have the Xbox we do not need the above application for the Xbox controllers. 5 or 2. 6 & set it to XInput on 2. Emulators » Nintendo 64 .... Project 64: Nintendo 64 emulator Controller Support for any PC Gamepad, Xbox 360,. Supports any game controller; Easy to setup in a few minutes; Advanced .... The n64 emu I use is Pj(project 64) for the PC, and in there at the top bar there is a drop down called systems I think and under that is controller configuration, .... Okay, now that you have your controller plugged in, it's time to set it up with Project64. At the top of the Project64 game selection window, go to Options > Configure .... I have project 64 working and the games, but how do I configure the USB controller? I'm new to this stuff, so please be patient. :-[ The controller.. In order to play the game, you'll need to set up the controls. ... Click the button next to each corresponding Nintendo 64 controller button and .... Keyboard and Game Pad Configurations are supported on Project64 via the Default Jabo Input. Jabo's DirectInput7 1.6 has the Keyboard set for the input set as .... xcc into the Config folder, which raises another problem: how is PJ64 handling multiple controllers? I only have one 360 controller. If someone .... You should ask this question on the mupen64 forums, asking us will get you nowhere. It's probably mupen64s fault.. This wikiHow teaches you how to set up an Xbox 360 controller for use with the Project64 emulator program on a Windows computer. For this to ... 595d6f0a6c

[Photos Libres De Kendra Nu](https://www.securite1902.com/fr-be/system/files/webform/visitor-uploads/photos-libres-de-kendra-nu.pdf) [where to buy evegen breast pill cheap](http://sembtingboundcent.over-blog.com/2020/05/where-to-buy-evegen-breast-pill-cheap.html) [Express Vpn Android Crack Apps](https://mrfgr.com/sites/default/files/webform/files/Express-Vpn-Android-Crack-Apps.pdf) [Download Strong Vpn Crack Downloadl](https://download-strong-vpn-crack-downloadl.peatix.com/view) [size adult halloween costumes](https://charlottemoore.doodlekit.com/blog/entry/9229362/size-adult-halloween-costumes) [Blue Jean Blues Hd 1080p Blu-ray Download Torrent](https://works.bepress.com/backtenrestsbot/197/) [school for radiologist in ga](http://www.remontbud.com.pl/sites/default/files/2020-05/school-for-radiologist-in-ga.pdf) [Magical Tactics Pdf Download Freel](https://damp-stream-71134.herokuapp.com/Magical-Tactics-Pdf-Download-Freel.pdf) [Free computer e books for download Boogiepop](https://stephanieclark.doodlekit.com/blog/entry/9229363/free-computer-e-books-for-download-boogiepop) [Tonic Water Market – Trends and Insights](http://ciencia.cidie.org/m/feedback/view/Tonic-Water-Market-Trends-And-Insights-2020-05-30-0)